взаимодействии жестких инденторов с учетом трения, считая, что распределения давлений на поверхности задано действием сосредоточенных сил.

## **Литература**

1. Уфлянд, Я. С. Интегральные преобразования в задачах теории упругости / Я. С. Уфлянд // Л. : Наука, 1968. – 403 с.

2. Джонсон, К. Механика контактного взаимодействия / К. Джонсон. – М. : Мир, 1989. – 510 с.

3. Hsueh, C.-H. Master curves for Hertzian indentation on coating/substrate systems / Chun-Hway Hsueh, Pedro Miranda // J. Mater. Res. – Vol. 19, Iss. 1, Jan 2004. – P. 94–100.

## **В. А. Климович**

(ГГТУ имени П. О. Сухого, Гомель) Науч. рук. **И. А. Концевой**, ст. преподаватель

## **ТОЧЕЧНОЕ ВОЗМУЩЕНИЕ НА ЛИНИИ РОСТА ДЕНДРИТА В ПЕРЕОХЛАЖДЕННОМ РАСПЛАВЕ**

Разработка новых технологий получения материалов с улучшенными эксплуатационными свойствами требует решения теоретических и экспериментальных задач высокоскоростной кристаллизации чистых веществ [[1](#page-3-0)]. Цель работы: изучить дендритный режим роста кристалла под воздействием волновых возмущений на линии роста.

Фазовую границу кристаллизации (ФГК) моделируем плоской линией сильного разрыва *x* − *F*( *y*,*t*) = 0 . Здесь *t* – время; *x* – координата вдоль оси симметрии в сторону твердой фазы; *y* – поперечная декартова координата. Нормаль **n** границы образует с осью *x* угол  $\Theta$ : cos θ = 1/*G*,  $G = (1 + (\partial F / \partial y)^2)^{1/2}$ . ΦΓΚ πеремещается со скоростью N справа налево ( $N = Nn$ ,  $N < 0$ ), и на ее вершине  $\partial F / \partial y = 0$ ,  $cos θ = 1$ . По мере удаления от вершины  $θ \rightarrow π/2$ . Угол заострения линии роста равен  $\theta_1 = (\pi/2) - \theta$ .

На ФГК имеем замкнутую систему трех граничных условий.

I. Баланс энергии

$$
q_j = Nc(T_j - T_*) - Q, \ Q = L\left(N + \gamma_j \frac{\partial N}{\partial t}\right), \ N = (\partial F / \partial t) / G. \tag{1}
$$

 $II.$ Кинетическая связь, описывающая нормальный механизм роста

$$
|N| = \mu(T_e - T_j), \quad T_e = T_c[1 - (UK/L)] \tag{2}
$$

III. Отклонение температуры кристалла  $T_j$  от равновесного значения  $T_c$  в зависимости от локального угла наклона  $\Theta$  [2]:  $IV.$ 

$$
(T_c - T_j) = (\cos \theta)^{\delta} B, \quad \delta \ge 1, \quad B \equiv \text{const.}
$$
 (3)

Звездочкой отмечены параметры расплава перед ФГК; индекс  $j$  – для значения функции на правой стороне сильного разрыва, в твердой фазе;  $\mu$  – кинетический коэффициент роста;  $B = T_c - T_i(\theta = 0)$  – переохлаждение ФГК на вершине дендрита;  $\mu B$  – модуль характерной скорости роста на вершине;  $\delta$  – параметр неоднородности переохлаждения ФГК вдоль линии роста. Остальные условные обозначения общепринятые. Расплав находится в однородном отрелаксировавшем состоянии. В данной работе принято  $\delta = 3$ , что позволило найти функции  $N, T_i, q_i$  в конечной форме, см. (1)–(3).

Уравнение роста записываем в виде [2]

$$
\partial^2 F / \partial y^2 = \alpha B + \varphi (\partial F / \partial t) [1 + (\partial F / \partial y)^2], \ \alpha = L / (U T_c), \ \varphi = \alpha / \mu. \tag{4}
$$

Точное решение этого дифференциального уравнения

$$
F(y,t) = A_1 t + A_2(y), \quad A_1 \equiv \text{const} < 0,
$$
  

$$
A_2(y) = \frac{1}{a^2} \ln \left[ \left( \frac{1 + \exp(2aby)}{2} \right) \right] - \frac{b}{a} y,
$$
  

$$
a = (-\varphi A_1)^{1/2} > 0, \quad b = (\alpha B + \varphi A_1)^{1/2} > 0, \quad -\mu B < A_1 < 0
$$
 (5)

определяет стационарный профиль, который перемещается с постоянной скоростью. При  $y \rightarrow \infty$  этот профиль принимает форму клина

$$
F^{0} = A_{1}t + A_{2}y, \quad A_{1} = -\mu B/(1 + A_{2}^{2}) < 0, \quad A_{2} \equiv \text{const}, \tag{6}
$$

который тоже является точным решением уравнения (4). После линеаризации уравнения (4) на точном решении (6) получаем:

$$
F(y,t) = F^{0}(y,t) + f(y,t), \ \partial^{2} f / \partial y^{2} = B_{1}(\partial f / \partial y) + B_{2}(\partial f / \partial t), \tag{7}
$$

$$
B_{1} = 2\phi A_{1} A_{2} < 0, \ B_{2} = (1 + A_{2}^{2})\phi > 0.
$$

Здесь  $f(y,t)$  – малая добавка к основному решению (6). Далее выполняем сдвиг по координате,  $y \rightarrow y - Y_1 \ge 0$ , где  $Y_1 > 0$  – координата, соответствующая начальному поперечному сечению клина. Решение уравнения (7) принимает вид:

$$
f/H = \frac{1}{t^{1/2}} \exp\left(h_1 t + h_2 y - \frac{y^2 B_2}{4t}\right), \ \ y \ge 0, \ \ t > 0,
$$
 (8)

где Н - произвольная малая постоянная. Исходное возмущение линии роста локализовано в точке  $y = 0$  при  $t = +0$ . При каждом конечном значении  $y > 0$  функция  $f(y,t)$  в (8) является немонотонной по отношению к аргументу  $t: \partial f / \partial t = 0$  вдоль линии  $y_m(t)$ , на которой отношение  $f/H$  достигает своего максимального по  $t > 0$  значения.

Приведем результаты числовых расчетов для двух металлов со следующими теплофизическими параметрами:

1. медь, Cu:  $T_c = 1357 \text{ K}$ ,  $L = 1.77 \cdot 10^9 \text{ J} \times (\text{m}^3 \cdot \text{C}) = 4.17 \cdot 10^6 \text{ J} \times ((\text{m}^3 \cdot \text{K}))$ ,  $\lambda = 317 B_T/(M \cdot K)$ ,  $U = 1.351 \text{ J/K/m}^2$ ,  $\gamma = 4.755 \cdot 10^{-8} \text{ c}$ ,  $\mu = 10,06 \text{ M/K} \cdot \text{c}$ ,  $T_* = 1177 \text{ K}$ ,  $N_b = 11.0 \text{ m/c}$ .

2. серебро, Ag:  $T_c = 1234$ K,  $L = 1,1 \cdot 10^9 \text{ Jx/m}^3$ ,  $c = 2,62 \cdot 10^6 \text{ Jx/(m}^3 \cdot \text{K)}$ ,  $\lambda = 379 B \text{T/(M} \cdot \text{K)}, \quad U = 0.12 \text{ Jx/m}^2, \quad \mu = 1.24 \text{ m/(K} \cdot \text{c)}, \quad T_* = 1157,8 \text{ K},$  $N_h = 14.7$  M/c.

Свойства точечного возмущения (8) иллюстрируются графиками на рисунке 1. Все расчеты выполнены в безразмерных величинах. Относительная величина возмущения  $f/H$  демонстрирует значительные количественные различия между указанными металлами.

Данная работа выполнена в рамках работы по заданию ГПНИ «Энергетические и ядерные процессы и технологии», подпрограмма

«Энергетические процессы и технологии». Руководитель задания профессор О. Н. Шабловский.

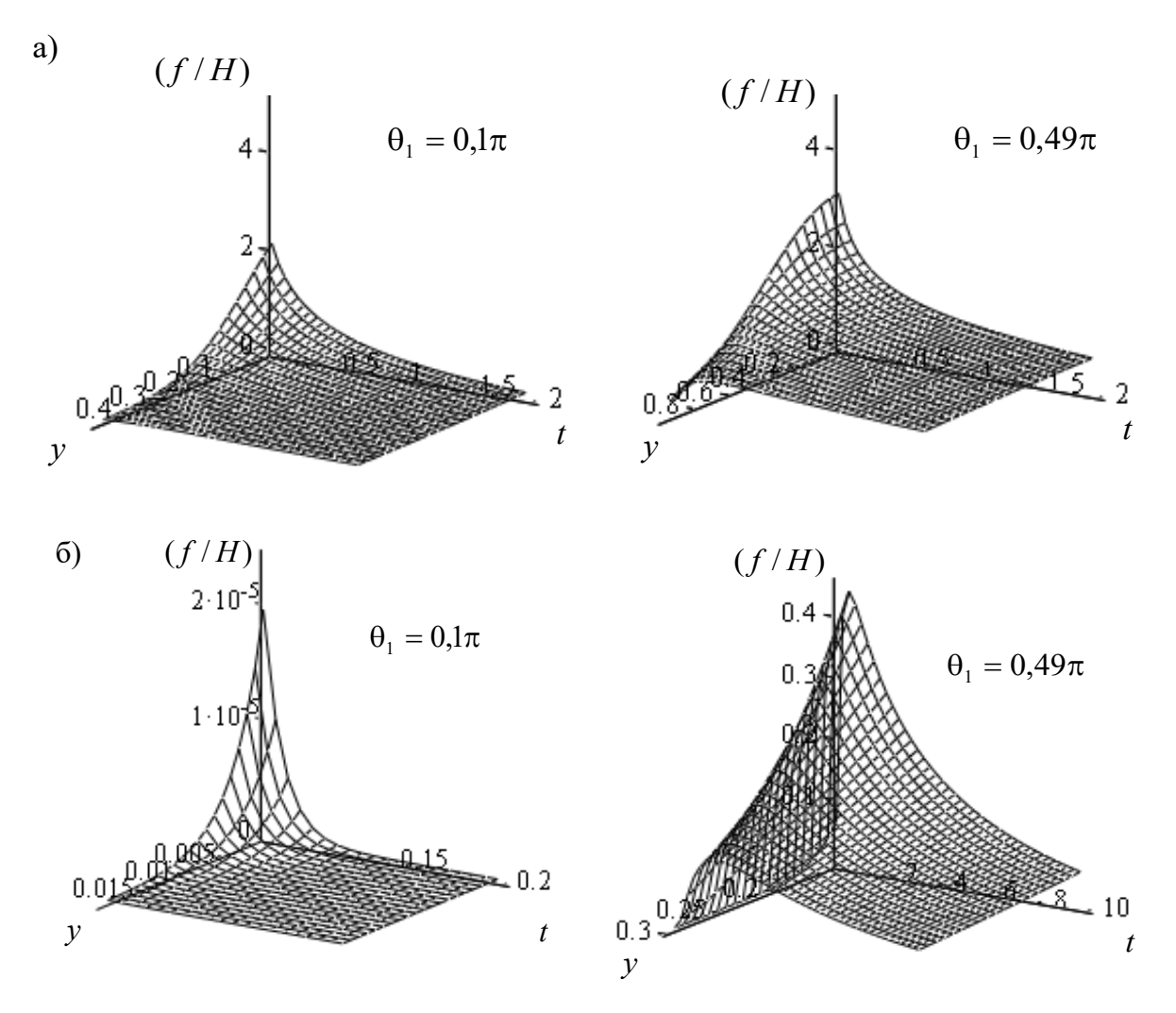

Рисунок 1 – Точечное возмущение: пространственно-временной портрет линии роста (а – медь; б – серебро)

## **Литература**

<span id="page-3-0"></span>1. Strickland, J. On Directional Dendritic Growth and Primary Spacing – A Review / J. Strickland, B. Nenchev // Crystals. – 2020. – 10(7). – P. 627.

2. Шабловский, О. Н. Форма поверхности роста и предвестники ветвления дендрита в переохлажденном расплаве / О. Н. Шабловский, Д. Г. Кроль // Успехи прикладной физики. – 2018. – Т.6, №4. – С. 316–324.